## Setting the "POLY" password before logging in for the first time

December 2, 2023

## Setting the "POLY" password before logging in for the first time

The MPI-P computer systems are currently divided into an older domain "LDAP" and a newer domain "POLY". Those domains have different password storages, though initially the password is set to the same initial password in both domains.

Currently you must change your "POLY" password to be able to log on to your Linux PC:

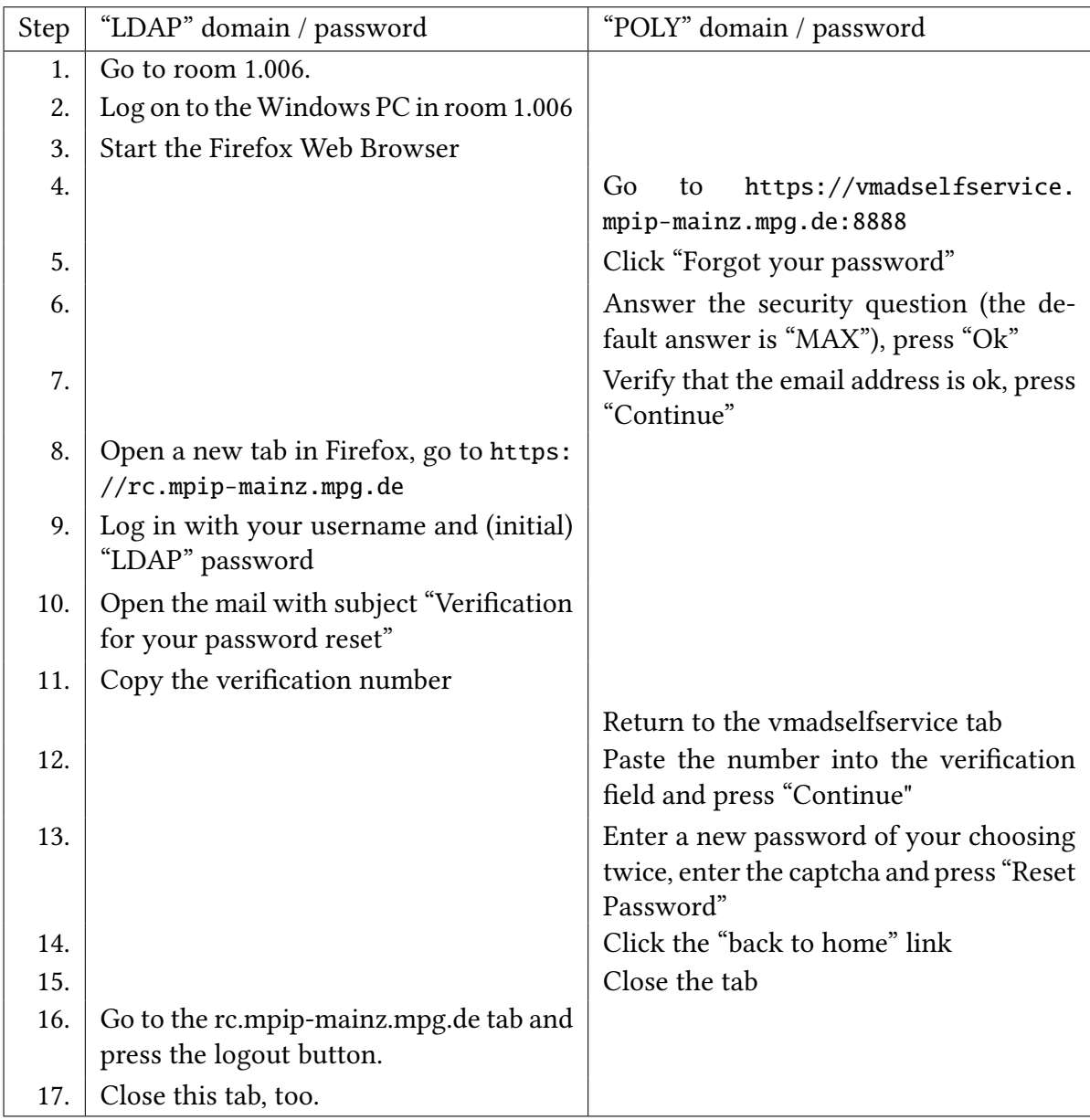

To change the "LDAP" password, see page 3 of the "First Steps Guide".

Note, email (and the email password) is currently in the "LDAP domain".